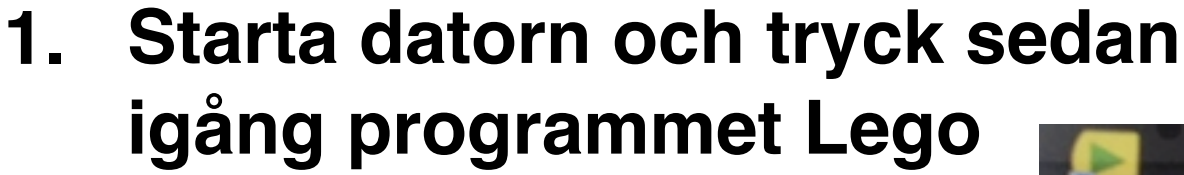

- **2. Tryck på knappen**
- **3. Tryck på knappen**
- **4. Välj den trummande apan**

## **5. Bygg enligt beskrivningen**

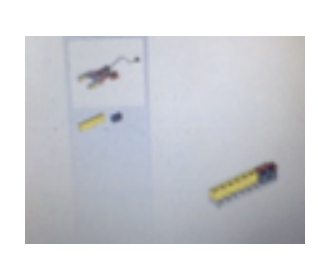

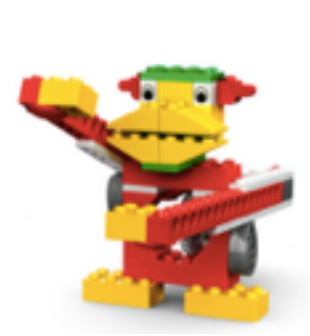

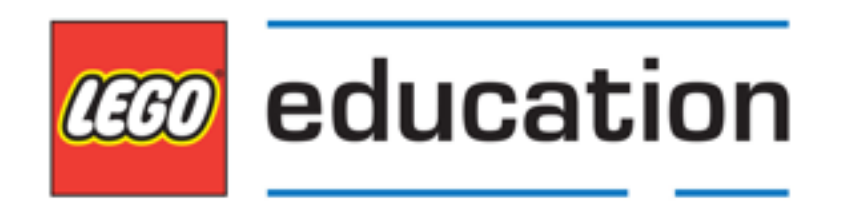

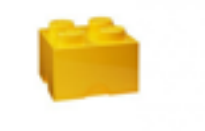

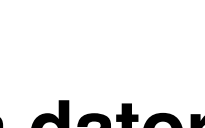

**TEKNIK**